# 2.債権記録業務 ・分割譲渡記録請求

(1).分割譲渡記録請求 譲渡人 担当者入力①

### 立場:譲渡人

### 【分割譲渡記録:入力】

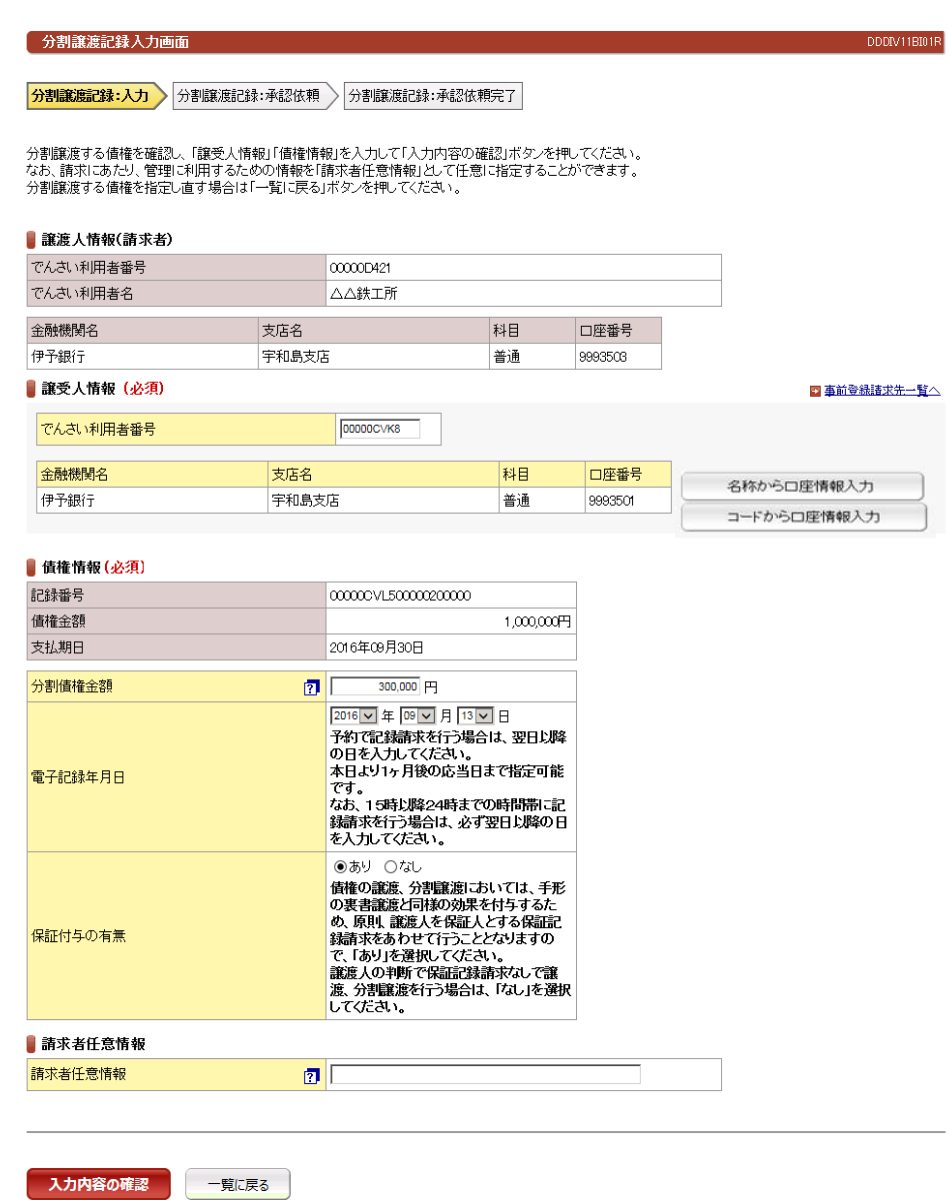

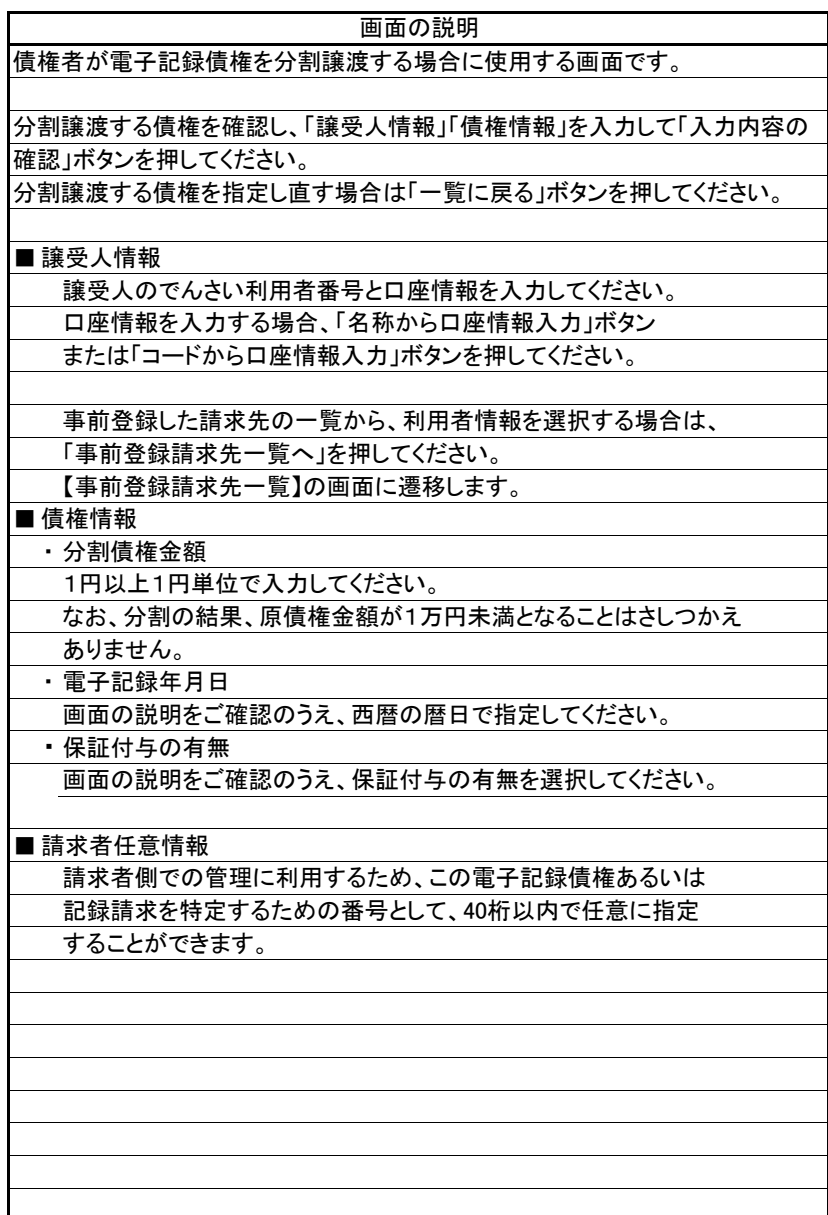

(1).分割譲渡記録請求 譲渡人 担当者入力②

### 【分割譲渡記録:承認依頼】

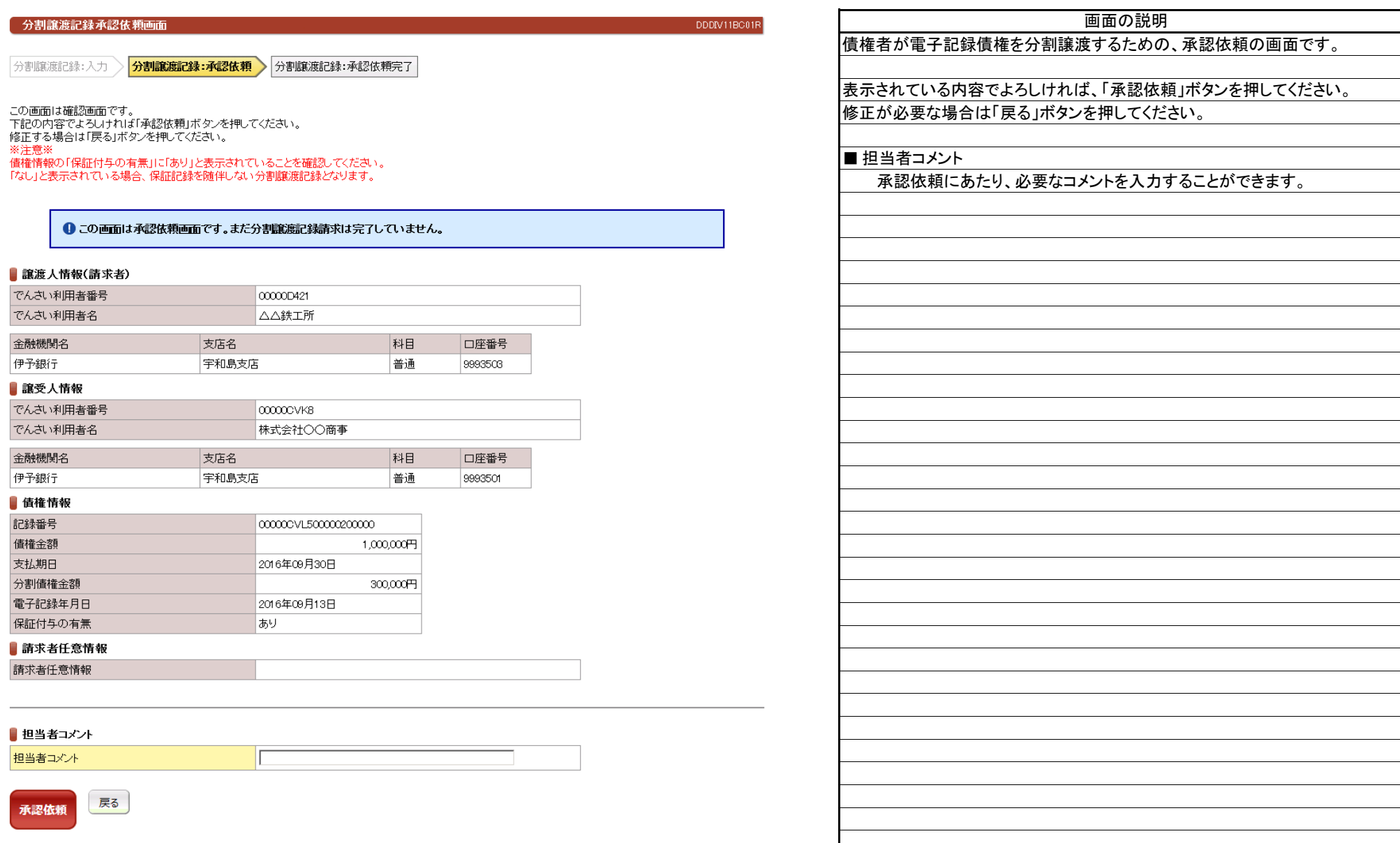

立場:譲渡人

 $\overline{a}$ 

e e

(1).分割譲渡記録請求 譲渡人 担当者入力③

### 立場:譲渡人

### 【分割譲渡記録:承認依頼完了】

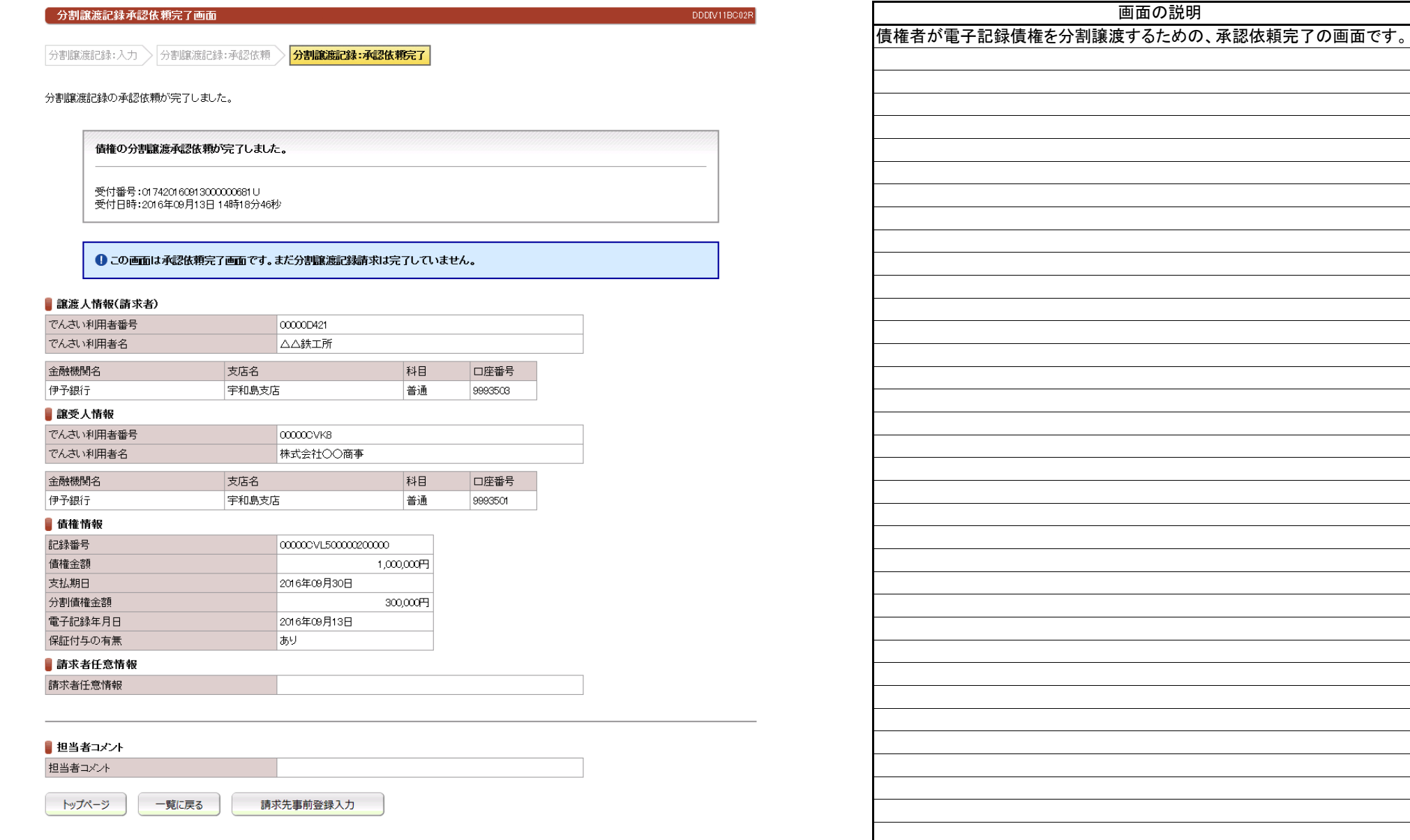

(2).分割譲渡記録請求 譲渡人 管理者入力①

### 立場:譲渡人

画面の説明

#### 【分割譲渡記録:承認】

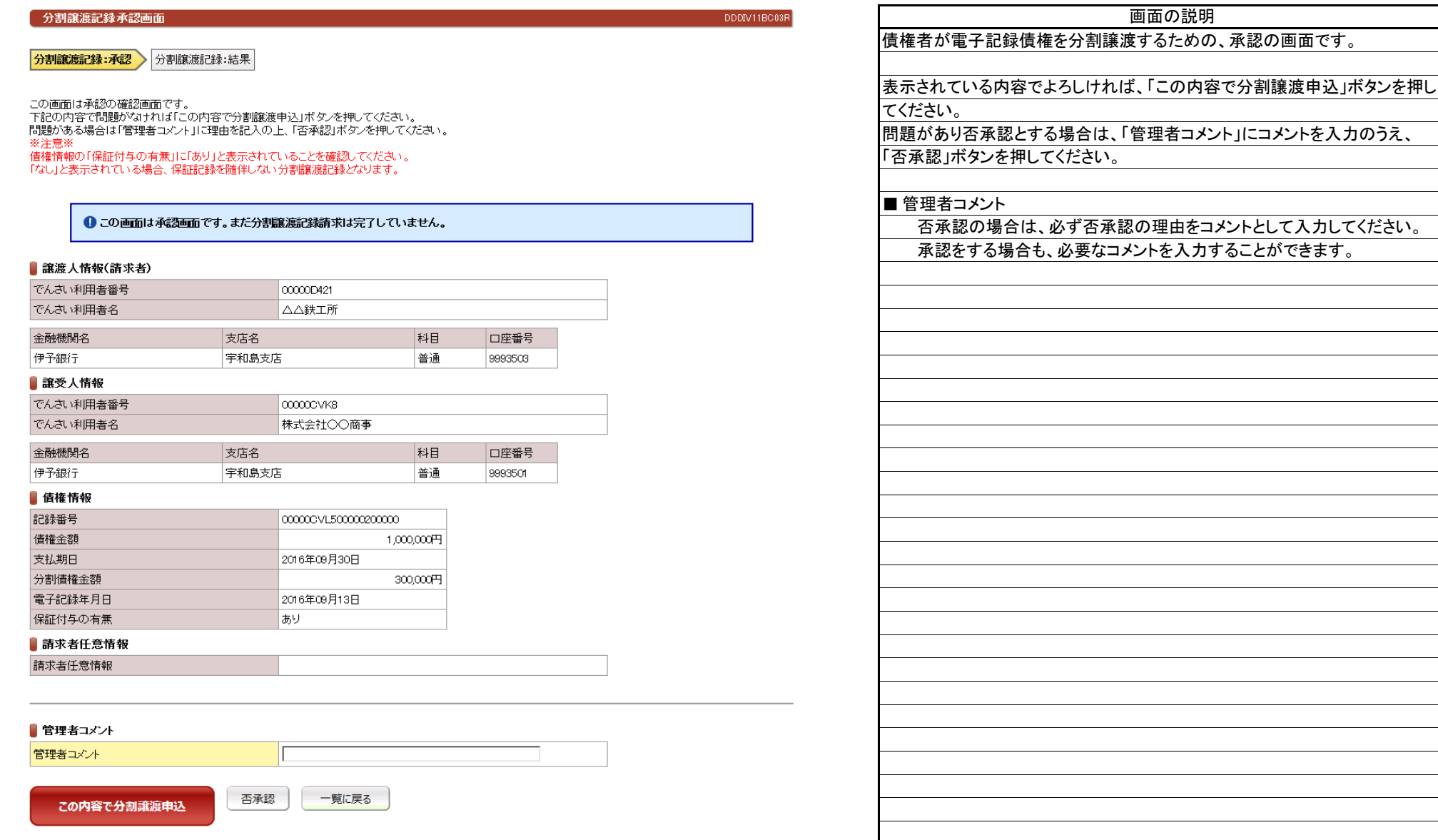

(2).分割譲渡記録請求 譲渡人 管理者入力②-1

### 立場:譲渡人

### 【分割譲渡記録:結果】

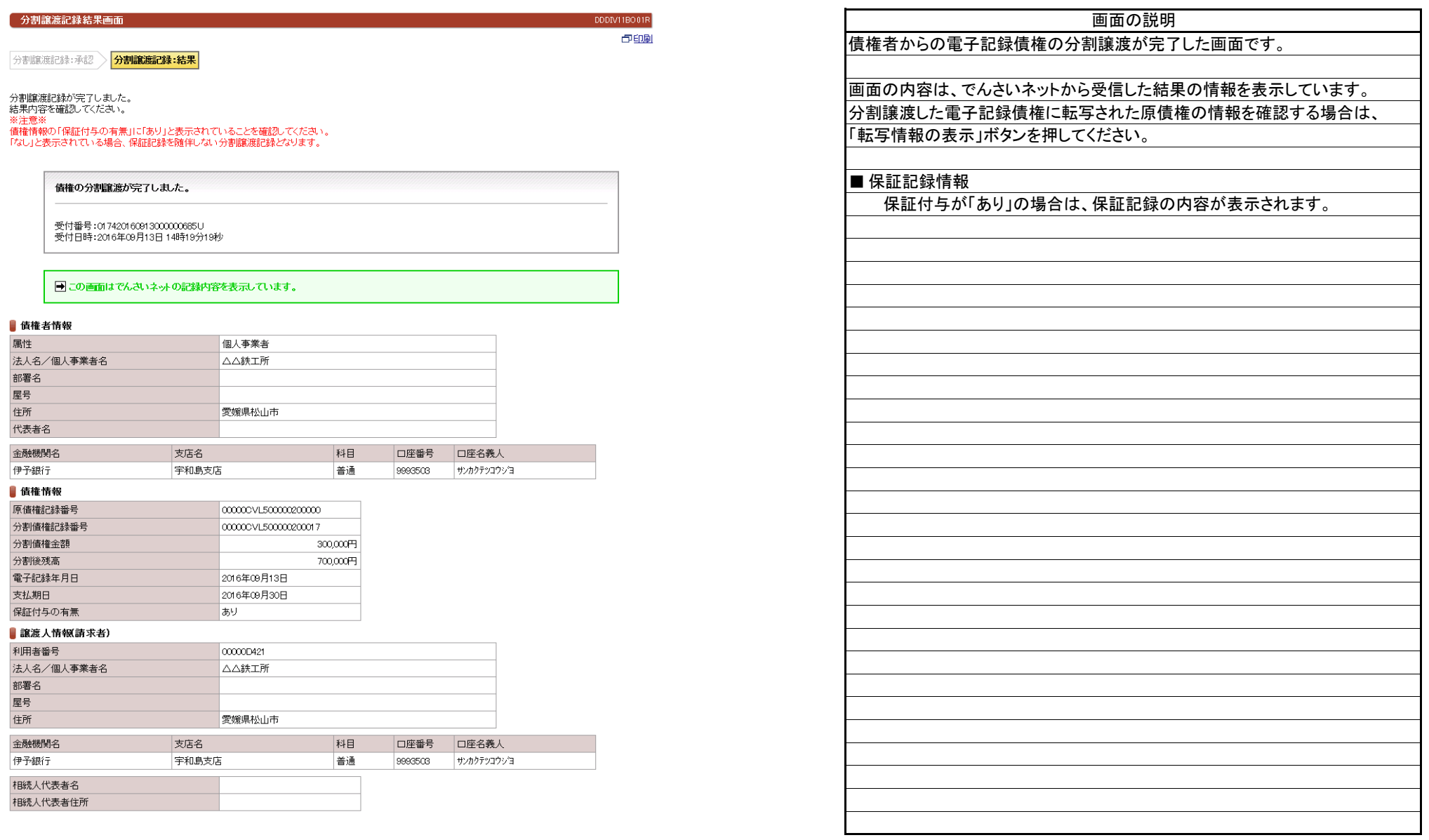

(2).分割譲渡記録請求 譲渡人 管理者入力②-1

### 立場:譲渡人

### 【分割譲渡記録:結果】

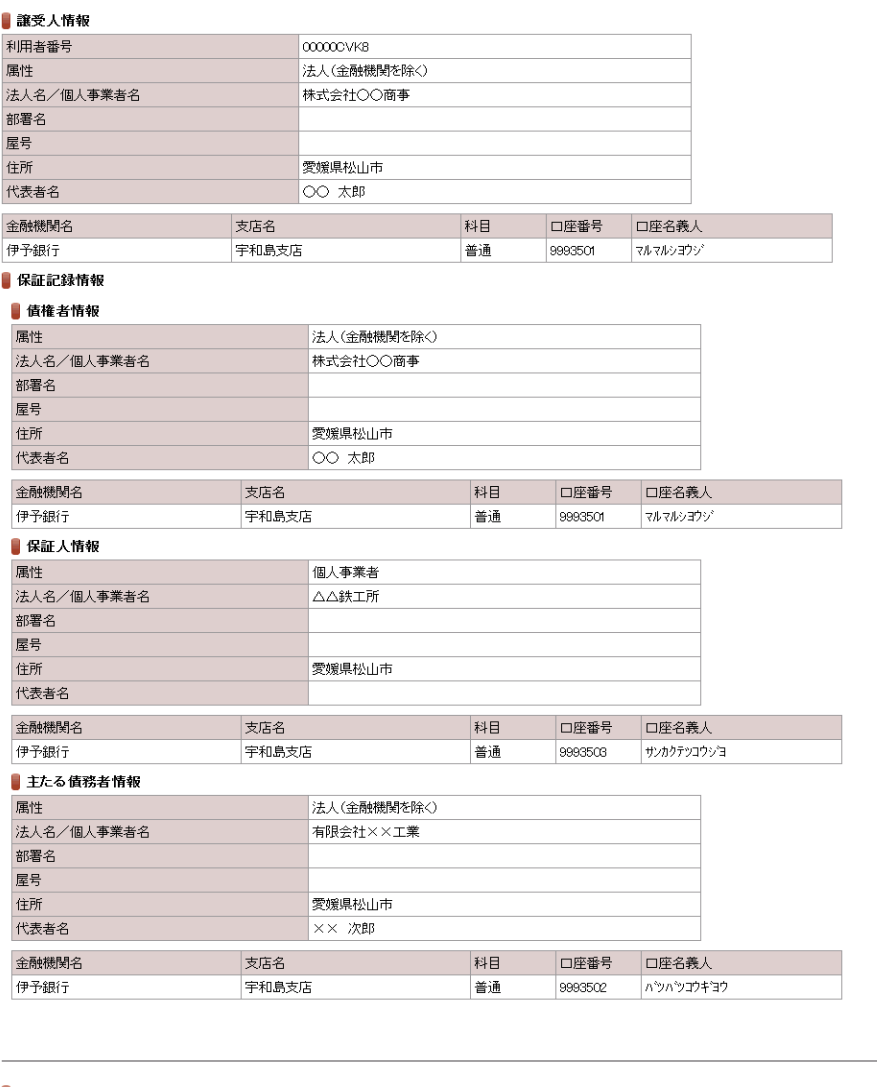

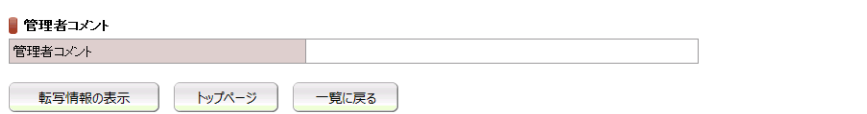

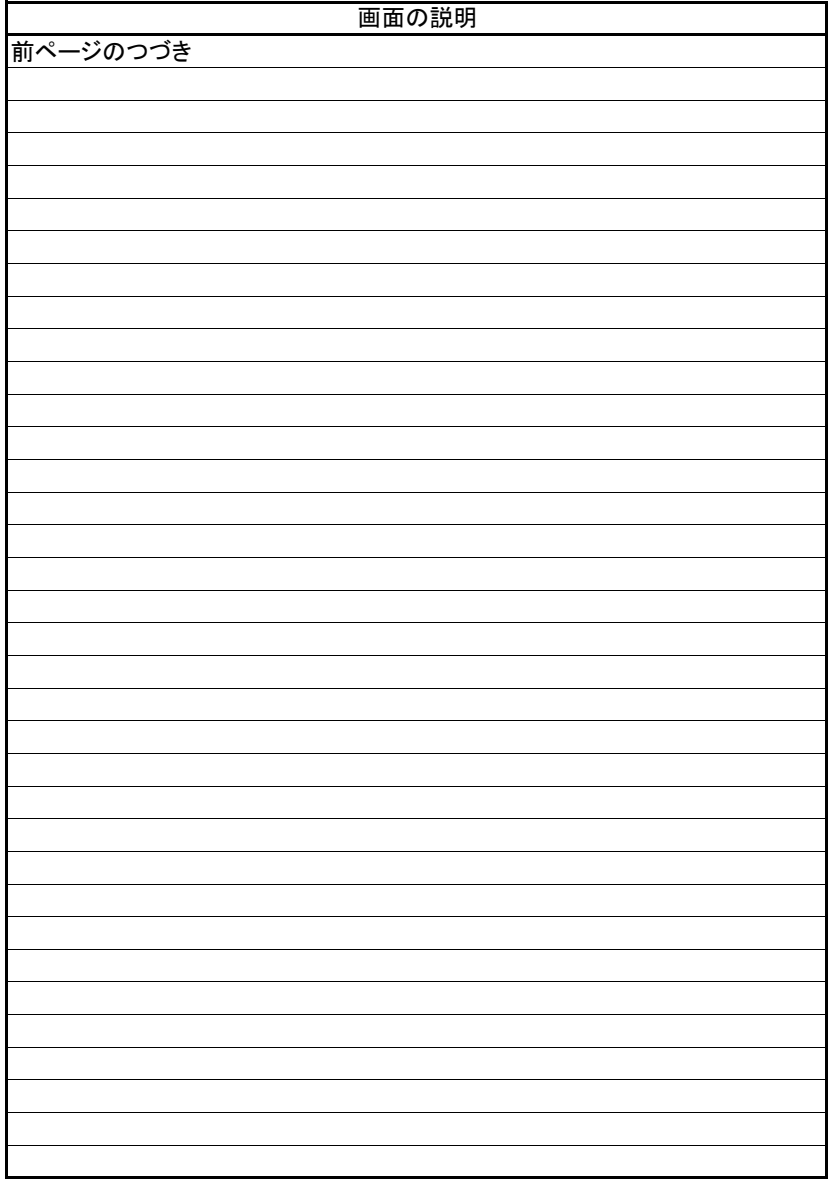

■転写情報 転写年月日

> 支払期日 電子記録年月日 讓渡制限有無 ■債務者情報 属性

部署名 屋号 住所 代表者名 金融機関名 伊予銀行 ■債権者情報 属性

部署名 屋号 住所 代表者名 金融機関名 伊予銀行

(2).分割譲渡記録請求 譲渡人 管理者入力③-1

### 【分割譲渡記録転写情報詳細】

立場:譲渡人

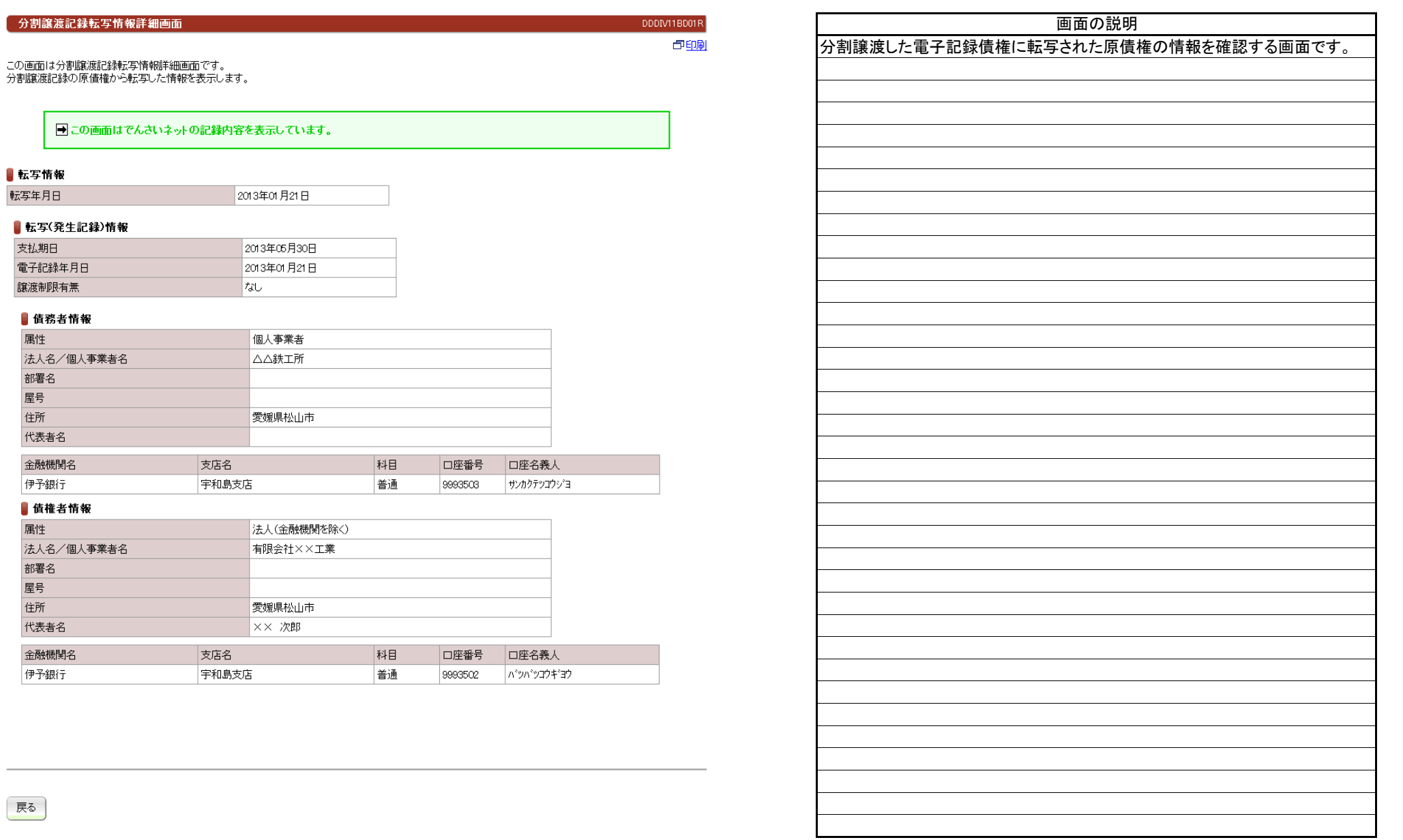

戻る

分割債

保証付

(3).分割譲渡記録予約取消 譲渡人 担当者入力①

### 【分割譲渡記録予約取消:入力】

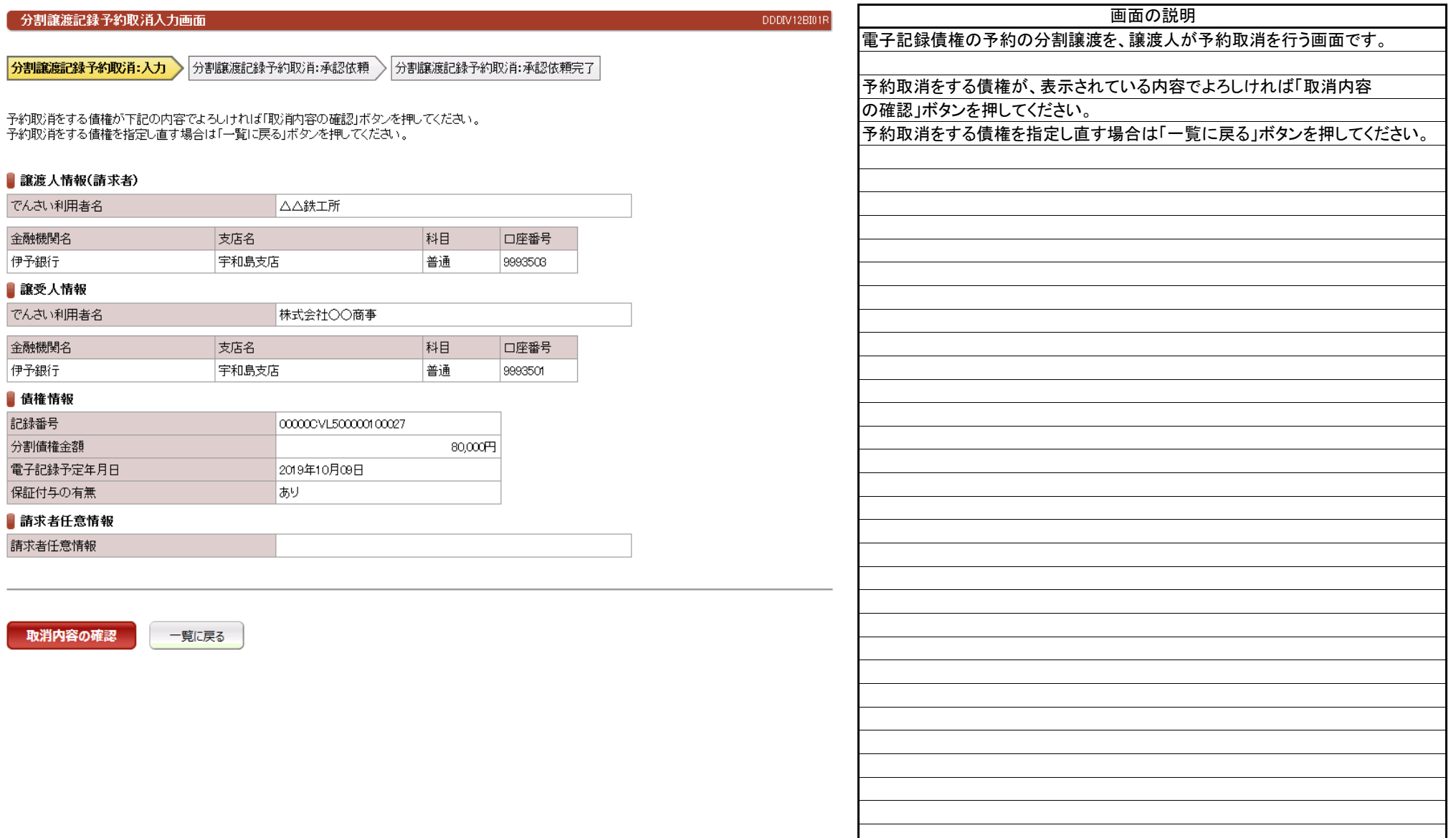

(3).分割譲渡記録予約取消 譲渡人 担当者入力②

### 【分割譲渡記録予約取消:承認依頼】

![](_page_9_Picture_46.jpeg)

(3).分割譲渡記録予約取消 譲渡人 担当者入力③

### 【分割譲渡記録予約取消:承認依頼完了】

![](_page_10_Picture_35.jpeg)

![](_page_10_Picture_36.jpeg)

(4).分割譲渡記録予約取消 譲渡人 管理者入力①

### 【分割譲渡記録予約取消:承認】

![](_page_11_Picture_54.jpeg)

(4).分割譲渡記録予約取消 譲渡人 管理者入力②-1

### 立場:譲渡人

#### 【分割譲渡記録予約取消:結果】

![](_page_12_Picture_44.jpeg)

(4).分割譲渡記録予約取消 譲渡人 管理者入力②-1

### 立場:譲渡人

### 【分割譲渡記録予約取消:結果】

![](_page_13_Picture_34.jpeg)

![](_page_13_Picture_35.jpeg)

![](_page_13_Picture_36.jpeg)

(5).分割譲渡記録削除 譲受人 担当者入力①

### 立場:譲受人

### 【分割譲渡記録削除:入力】

![](_page_14_Picture_70.jpeg)

(5).分割譲渡記録削除 譲受人 担当者入力②

### 【分割譲渡記録削除:承認依頼】

![](_page_15_Picture_45.jpeg)

(5).分割譲渡記録削除 譲受人 担当者入力③

### 立場:譲受人

画面の説明

![](_page_16_Picture_34.jpeg)

![](_page_16_Picture_35.jpeg)

(6).分割譲渡記録削除 譲受人 管理者入力①

### 【分割譲渡記録削除:承認】

![](_page_17_Picture_50.jpeg)

#### (6).分割譲渡記録削除 譲受人 管理者入力②-1

### 立場:譲受人

#### 【分割譲渡記録削除:結果】 分割譲渡記録削除結果画面 **DODA/UPO 015** 画面の説明中印刷 電子記録債権の分割譲渡について、譲受人による削除が完了した画面です。 分割譲渡記録削除:承認 ) 分割譲渡記録削除:結果 画面の内容は、でんさいネットから受信した結果の情報を表示しています。 分割譲渡記録削除が完了しました。 。<br>結果内容を確認してください。 ■ 保証記録情報 債権の分割譲渡申請削除が完了しました。 保証付与がある電子記録債権の分割譲渡の削除の場合に、保証記録の 内容が表示されます。 受付番号:017420160913000000840U<br>受付日時:2016年09月13日 15時20分15秒 ■この画面はでんさいネットの記録内容を表示しています。 ■債権者情報 個人事業者 属性 法人名/個人事業者名 △△鉄工所 部署名 尾号 住所 愛媛県松山市 代表者名 金融機関名 支店名 科目 口座番号 口座名義人 伊予銀行 宇和島支店 善通 9993503 サンカクテツコウショ 信権情報 分割債権記録番号 0000001500000200017 分割債権金額 300,000円 支払期日 2016年09月30日 2016年09月13日 電子記録年月日  $\tau_{\rm dU}$ 保証記録限定取消有無 ■讓渡人情報 法人名/個人事業者名 △△鉄工所 部署名 屋号 住所 愛媛県松山市 金融機関名 支店名 科目 口座番号 口座名義人 伊予銀行 宇和島支店 普通 9993503 サンカクテツコウシヨ ■ 讓受人情報(請求者) 属性 法人(金融機関を除く) 法人名/個人事業者名 株式会社○○商事 部署名 屋号 住所 愛媛県松山市 代表者名 00 太郎 金融機関名 支店名 科目 口座番号 口座名義人 伊予銀行 宇和島支店 普通 9993501 マルマルショウジ

(6).分割譲渡記録削除 譲受人 管理者入力②-1

## 立場:譲受人

### 【分割譲渡記録削除:結果】

![](_page_19_Picture_34.jpeg)

![](_page_19_Picture_35.jpeg)

![](_page_19_Picture_36.jpeg)

金融機関名 伊予銀行

金融機関名 伊予銀行 信権情報 記録番号 分割債権金額

取消内容の

(7).分割譲渡記録予約取消 譲受人 担当者入力①

#### 【分割譲渡記録予約取消:入力】

![](_page_20_Picture_101.jpeg)

(7).分割譲渡記録予約取消 譲受人 担当者入力②

### 【分割譲渡記録予約取消:承認依頼】

![](_page_21_Picture_44.jpeg)

#### (7).分割譲渡記録予約取消 譲受人 担当者入力③

### 立場:譲受人

### 【分割譲渡記録予約取消:承認依頼完了】

![](_page_22_Picture_35.jpeg)

![](_page_22_Picture_36.jpeg)

(8).分割譲渡記録予約取消 譲受人 管理者入力①

#### 【分割譲渡記録予約取消:承認】

![](_page_23_Picture_53.jpeg)

(8).分割譲渡記録予約取消 譲受人 管理者入力②-1

#### 【分割譲渡記録予約取消:結果】

![](_page_24_Picture_44.jpeg)

(8).分割譲渡記録予約取消 譲受人 管理者入力②-2

### 【分割譲渡記録予約取消:結果】

![](_page_25_Picture_37.jpeg)

![](_page_25_Picture_38.jpeg)

管理者コメント

-<br>トップページ – 手に戻る

![](_page_25_Picture_39.jpeg)